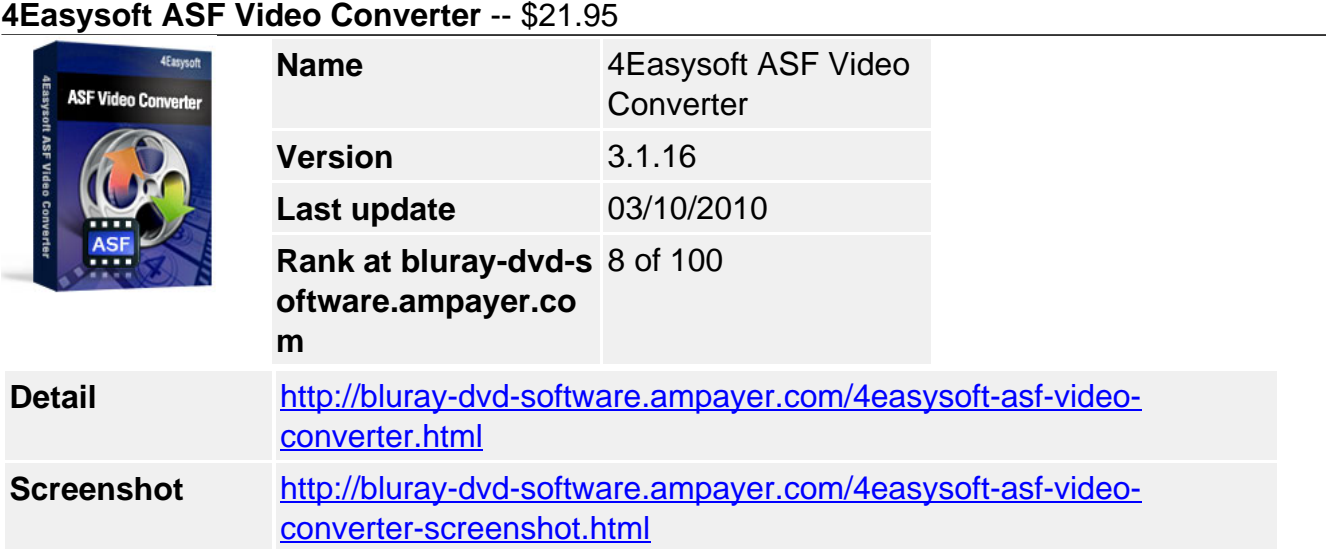

Incredibly easy to use for both new and experienced users, **4Easysoft ASF Video Converter** brings different experiences to convert various videos to ASF files. It provides an easy and completed way to convert mainstream videos to ASF including MP4, M4V, AVI, FLV, 3GP, 3G2, MPG,etc and extract audio from ASF files to MP3, WMA, MP2.

To create ASF videos in your own way, this best Video to ASF Converter also offers you rich video editing functions such as video cropping, movie trimming, and video joining. Batch conversion function of 4Easysoft ASF Video Converter is very useful and convenient to convert multiple files. Anyway, as a Video to ASF converter, 4Easysoft ASF Video Converter is your best choice

## **Easiest-to-use and full-featured ASF Video Converter:**

- Convert mainstream videos to ASF files,WMV
- Extract audio tracks from ASF files (ASF to MP3, MP2, WMA)
- Support popular portable multimedia players
- Edit video- Merge, Trim, Crop, Effect and Snapshot

# **Key Features**

## **1. Abundant formats supported beyond your imagination Support various video formats**

4Easysoft ASF Video Converter supports various videos as input formats. **Input video formats:** MPG, MPEG, MPEG 2, VOB, DAT, MP4, M4V, TS, RM, RMVB, WMV, ASF, MKV, AVI, 3GP, 3G2, FLV, SWF, MPV, MOD, TOD, QT, MOV, DV, DIF, MJPG,

MJPEG.

**Input HD video formats:** HD TS, HD MTS, HD M2TS, HD MPG, HD MPEG, HD MP4, HD WMV, QuickTime HD MOV, HD H.264, HD RM.

**Input audio formats:** MP3, MP2, AAC, AC3, WAV, WMA, M4A, RM, RAM, OGG, AU, AIF, AIFF, APE, FLAC, NUT.

**Output video formats:** ASF, WMV

**Output audio formats:** MP3, MP2, WMA.

**Output HD video formats:** HD ASF, HD WMV.

#### **Output Picture Formats:** JPG, BMP, GIF.

Process several files from source file(s) over one click

Set several different output formats from source file(s) and convert to your players compatible formats.

**2. Powerful Video Editing functions Set video effect**

4Easysoft ASF Video Converter assists you to adjust the video Brightness, Contrast, Saturation, you even can use Deinterlacing to helps you convert interlaced video to the progressive video.

### **Split segments randomly or exactly**

Split movies by presetting the exact start and end time, or just dragging the slider bar.

### **Merge files into one**

4Easysoft ASF Video Converter doubles your enjoyment with joining several interesting clips into one.

### **Crop video play region to retain what you want**

Crop frame size to remove your unwanted area using ASF Video Converter like the smart scissors.

#### **Capture highlights**

Take snapshot to capture the image of highlight while previewing movies. It can be saved in default folder automatically.

#### **Real-time preview**

Preview movies while editing to get the best movie effects.

#### **Customize output video or audio format**

Set the Video Encoder, Resolution, Frame Rate, Video Bitrate. You can also directly input your own resolution as the form of "XXX\*XXX"; set the Audio Encoder, Sample Rate, Channels, Audio Bitrate. You also can save all the output settings as your preference, which is saved in the user-defined column automatically.

## **Preview both the input and instant output video effect simultaneously**

You can preview the original video and the instant output video for your operation at the same time.

#### **Add watermark**

Allow you to add text or image watermark to any video when you want to differentiate from others.

#### **Audio track, subtitle**

Select target audio track, subtitle to make the conversion suit you more.

#### **3. Easier operation and better quality**

#### **Batch process and multithreading**

This Video to ASF Converter supports batch conversion and multithreading to get the files converted one by one to convert ASF movie efficiently.

#### **Friendly user interface**

An intuitively designed user interface brings you more convenience and enjoyment.

#### **Fast speed and high video quality**

With professional video encoding and decoding technique, 4Easysoft ASF Video Converter can finish each task with the highest speed and excellent quality of sound and image.

#### **System Requirements**

- OS Supported: Windows NT4/2000/2003/XP and Windows Vista, Windows 7
- Hardware Requirements: 800MHz Intel or AMD CPU, or above; 512MB RAM or more

Powered by [Blu-ray/DVD Software](http://bluray-dvd-software.ampayer.com) http://bluray-dvd-software.ampayer.com